## パソコン入力検定を通してパソコンへの興味とチャレンジ

# 意欲を育てるスキルアップ型の授業の取組

【学校名:千葉県立袖ケ浦特別支援学校】

\*\*\*\*\*\*\*\*\*\*\*\*\*\*\*\*\*\*\*\*\*\*\*\*\*\*\*\*\*\*\*\*\*\*\*\*\*\* ~取組のポイント~

キーボードを打ちやすくすることで入力速度の向上につなげるなど、生徒の障害の状況に応じ た補助具や環境設定を工夫した。タイピングの技術向上を生徒自身が実感することで、パソコン 操作への興味と学習への意欲が高まった。

\*\*\*\*\*\*\*\*\*\*\*\*\*\*\*\*\*\*\*\*\*\*\*\*\*\*\*\*\*\*\*\*\*\*\*\*\*\*

### 1. 実践の概要

(1)対象生徒 中学部、高等部に在籍している生徒のうち希望者

#### (2)教科・領域

- ・中学部は技術科で、高等部は情報の授業でパソコン入力の学習を実施。
- ・希望者には、「千葉県特別支援学校キャリア教育推進協議会」が主催するパソコン入力検定 の受検に向けた学習を実施。
- (3)目標
	- ・パソコンを使った文字入力に、意欲的に取り組むことができる。
	- ・パソコンを使うことに、より興味を持つことができる。
	- ・パソコン入力検定に向け、入力能力の向上と文書作成の仕方を覚えることができる。

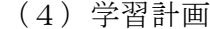

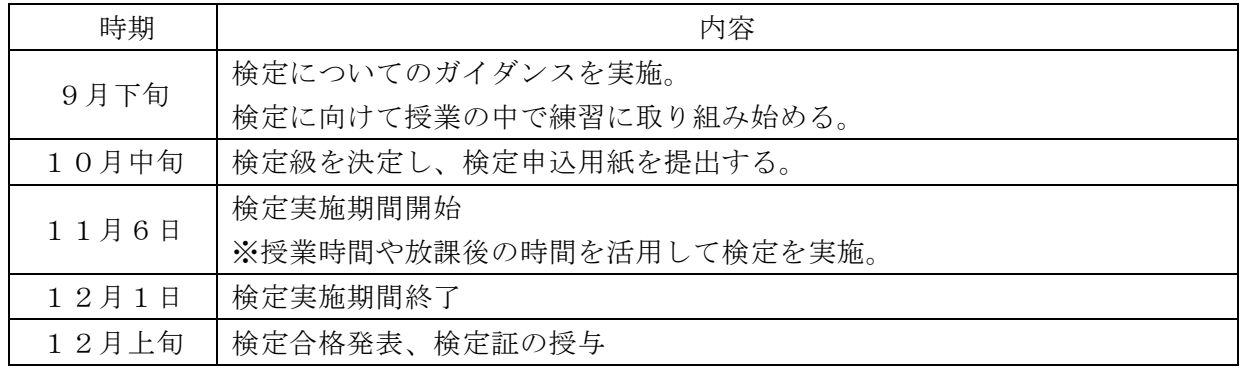

2. 実践の内容

情報の授業時間などを利用して、タイピングや 文章作成の練習に取り組んだ。時間を計りながら、 本番と同様の環境での練習に取り組んだ(写真①)。 また、今年度用の練習問題だけでなく、昨年度の検定 問題を利用しながら練習を積み重ね、受検する級を決めた。

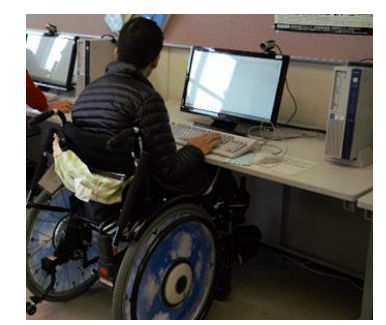

写真①

### 3.工夫点

デスクトップとノートパソコンのキーボードの打ちやすさを比較したり、キーボードの位置 を変えたりしながら、入力しやすい環境を探った。デスクトップのキーボードはキーが出っ張 っており、キーの間の溝が大きくタイピングがしにくい様子であったが、ノートパソコンのキ ーボードは、溝がほとんどないため、タイピングがしやすく、入力速度が上がっていた。 (写真②、③)

遠くのキーを打つことが困難な生徒は、棒を使ってタイピングに取り組んだ。持ち手部分が 長くなると、扱う際に力が必要になるため、軽い木の棒で作成した。(写真④)

車いすのテーブルにキーボードを置くと、問題用紙を置くスペースが無くなってしまい、机 に置いてある問題用紙が見にくかったり、パソコンの操作がしにくかったりする。そのような 場合には、書見台を使用し、無理なく問題を見ながらパソコン操作ができるようにした。

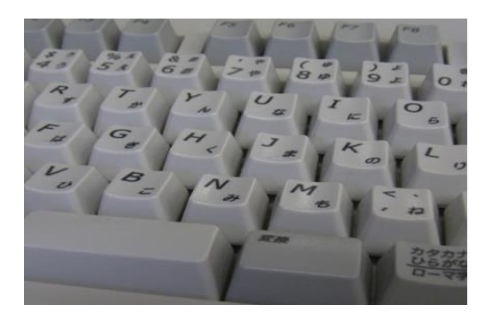

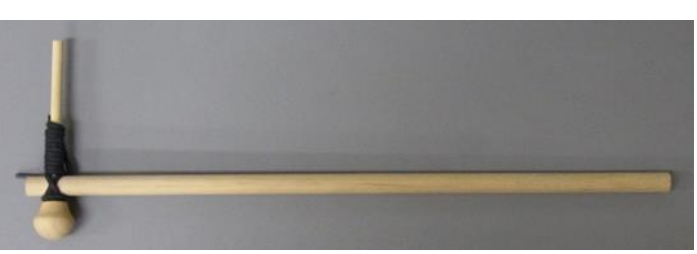

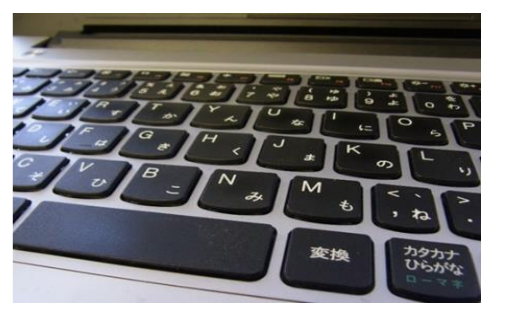

写真②「デスクトップのキーボード」 写真③「ノートパソコンのキーボード」

写真④「遠くのキーを打つために作成 した補助具」 (右側の棒の部分を持ち、左側の丸い 突起部分でキーを打って使用する。)

4. 実践の評価(成果と課題)

- (1)成果
	- ・授業時間いっぱいまでタイピングや文書作成の練習をするなど、熱心に学習に取り組むこと ができた。
	- ・練習を重ねるにつれ、タイピングの速度が速くなった生徒がいた。
	- ・集中して検定に臨むことができていた。
	- ・一般の検定を受けることが難しく、検定を受けたことがない生徒が多いが、この検定には多 くの生徒が参加することができ、良い経験になっている。

(2)課題・展望

生徒の実態に合わせた補助具や環境設定の工夫を継続して行い、検定で身に付けた技術を 日々の学習に生かすことができるように授業を工夫する。